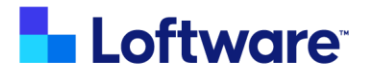

# Spectrum Academy Course Catalog

This course catalog is a comprehensive list of the courses found in the Spectrum Academy.

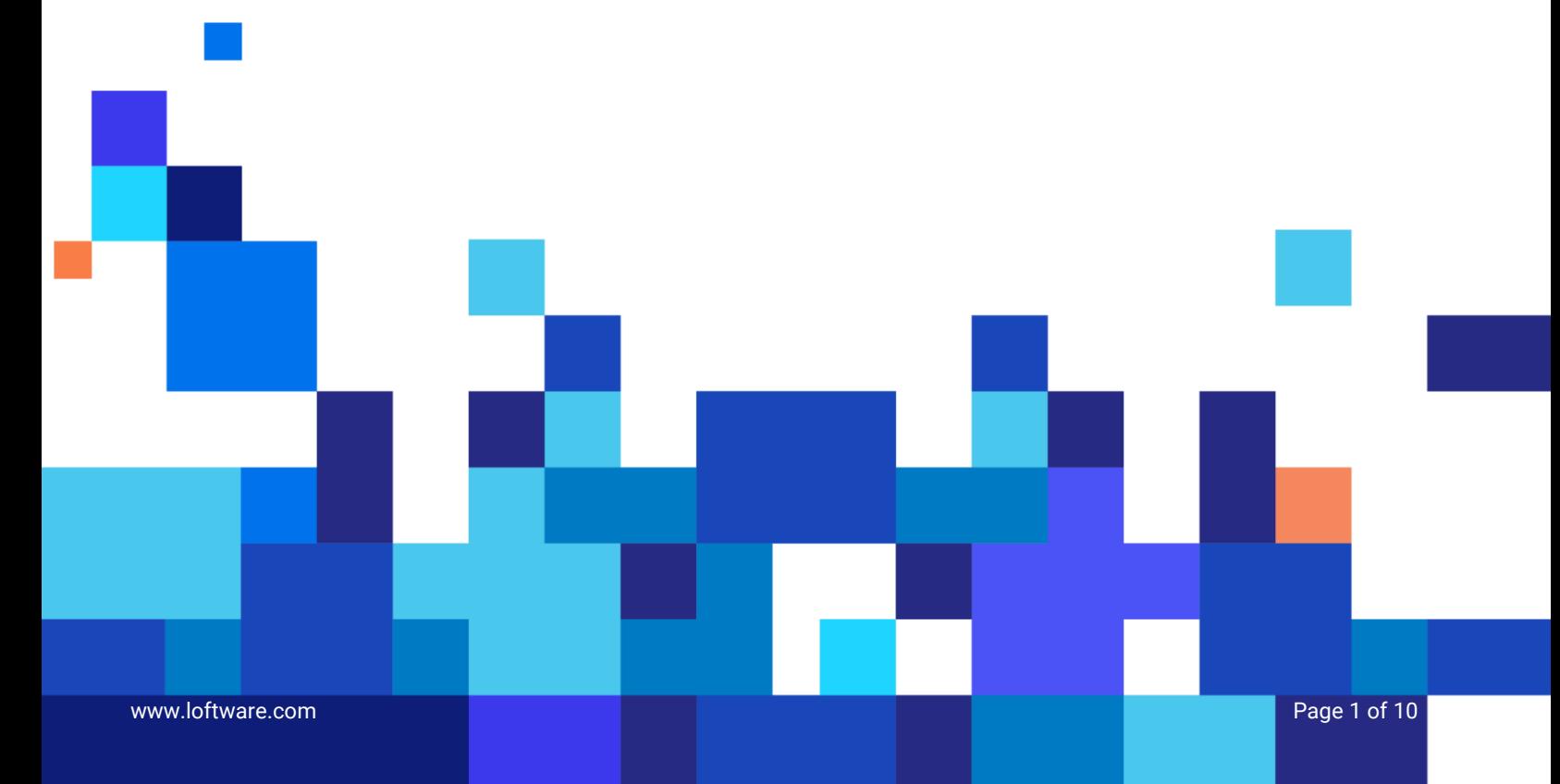

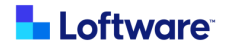

# **List of courses:**

The courses are grouped into collections of related courses.

## **Spectrum Course Collections:**

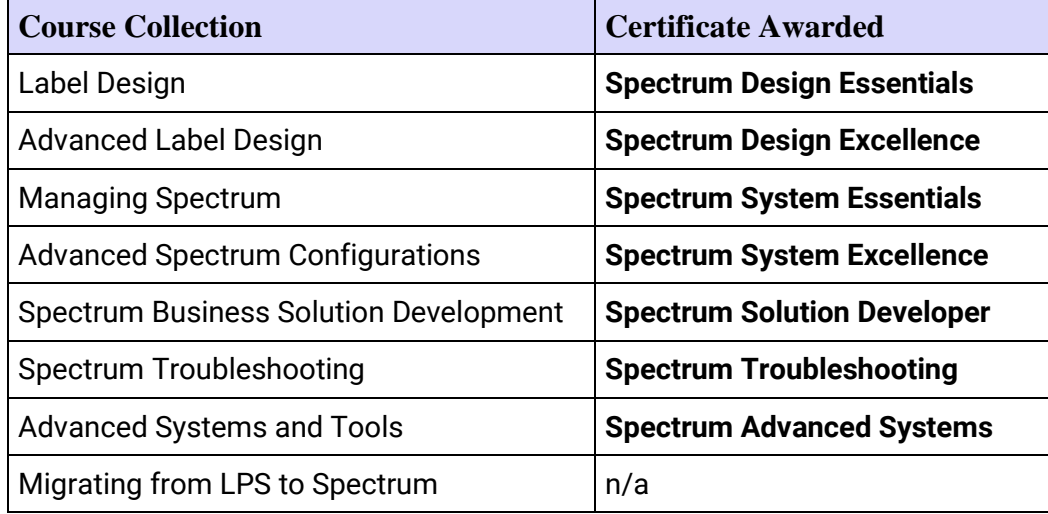

**Each certification is described below, with a list of included courses.**

# **Certifications**

Learners obtain a certificate after completing all courses in that certification. Once earned, learners receive their completed certificate by email. They can view it, download it, or add it to LinkedIn! Certifications do not expire, but there may be new content added to course collections as new features are added to each of the products.

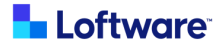

## **Label Design**

These modules are for label designers but are for everyone using Spectrum.

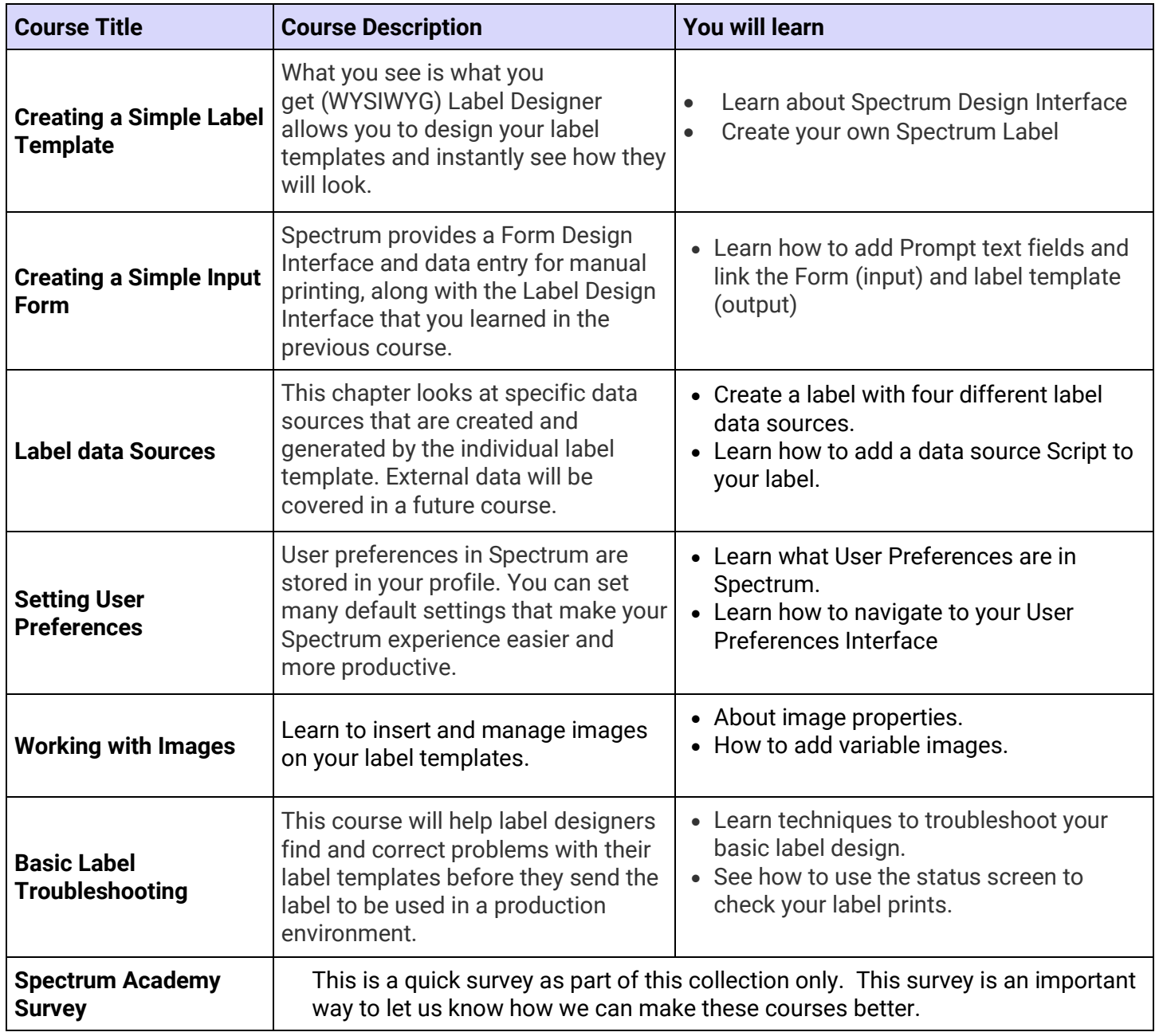

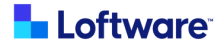

## **Advanced Label Design**

These modules present more advanced Spectrum tools for label designers.

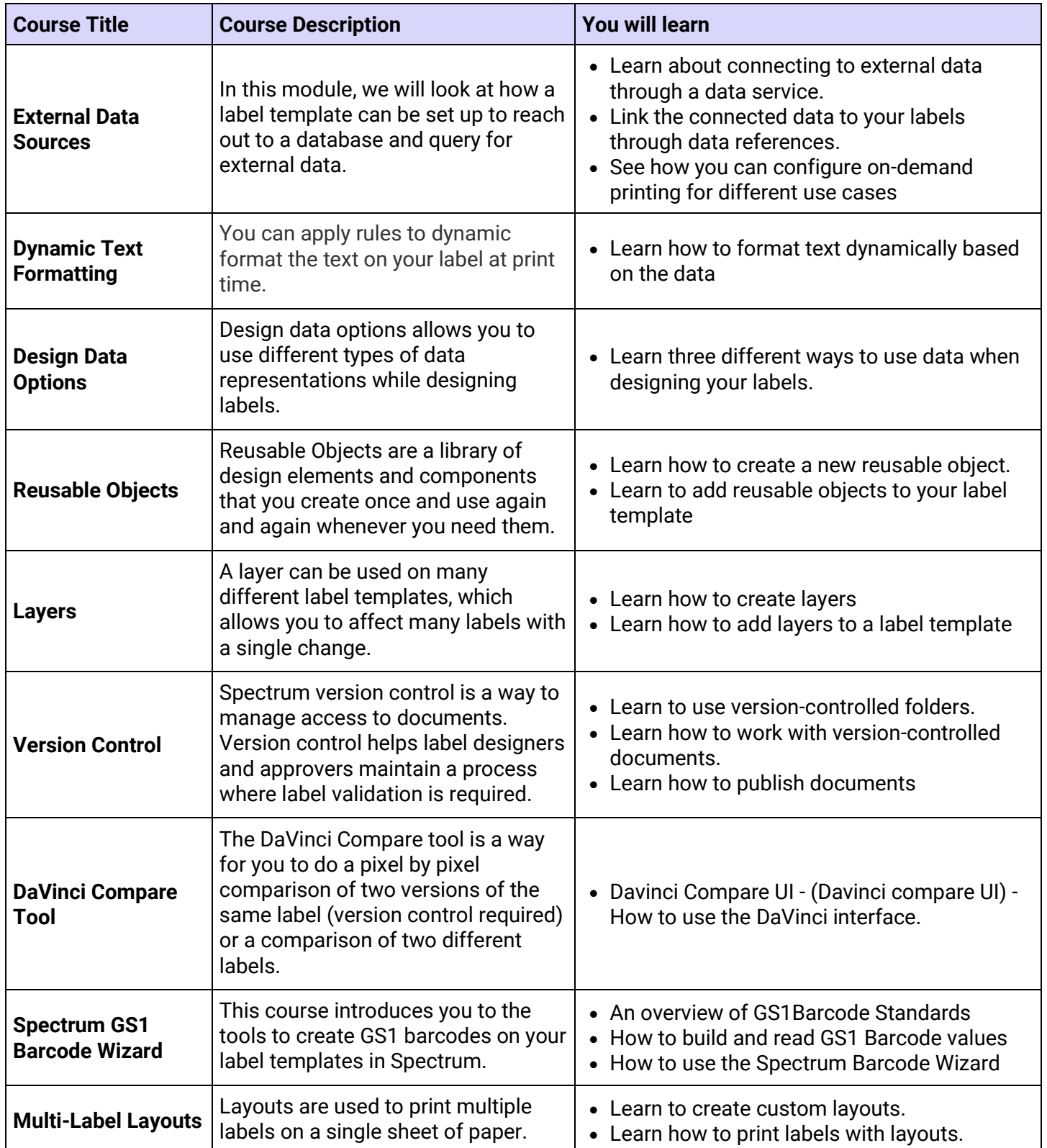

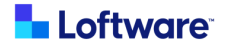

## **Managing Spectrum**

Spectrum courses for daily administrative functions.

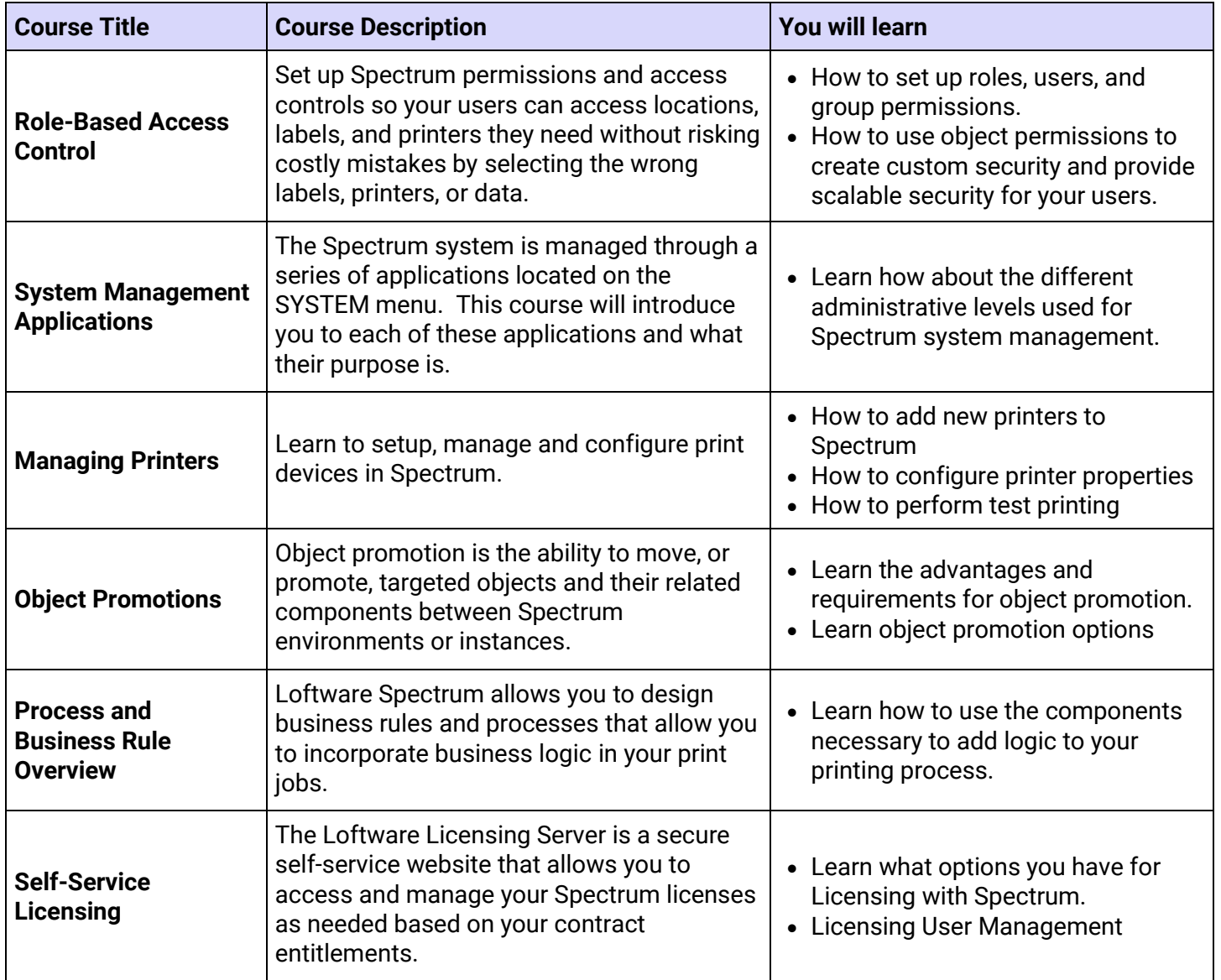

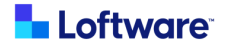

## **Advanced Spectrum Configurations**

These modules are for Spectrum system architects and installers.

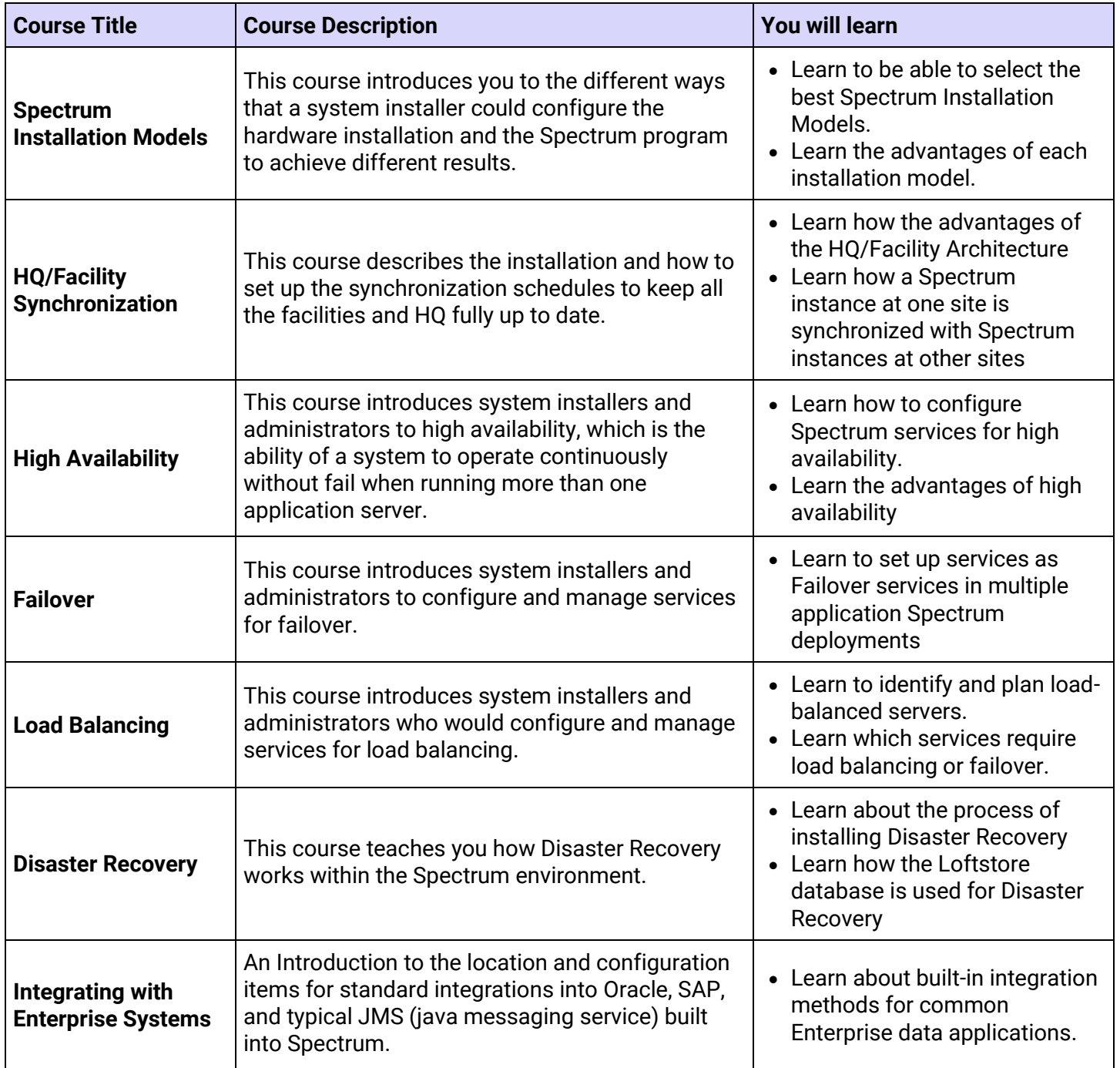

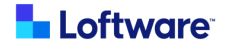

#### **Spectrum Business Solution Development**

These modules are for developers who need to add special processes and rules as part of a printing solution.

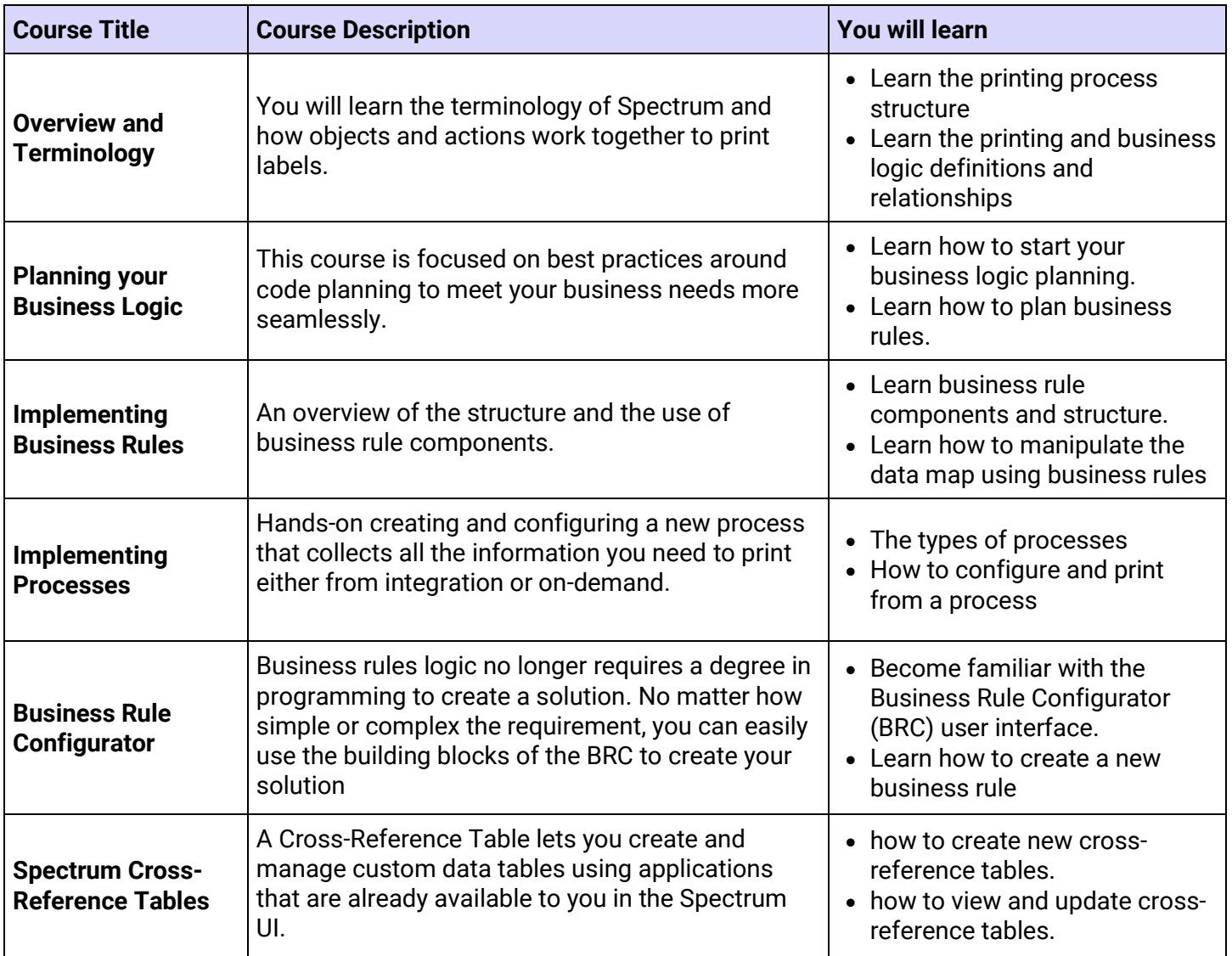

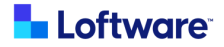

#### **Spectrum Troubleshooting**

This collection is for anyone who might need to troubleshoot Spectrum or Spectrum print jobs. Label Designers, Administrators, and Developers will benefit from an understanding of the Troubleshooting tools available.

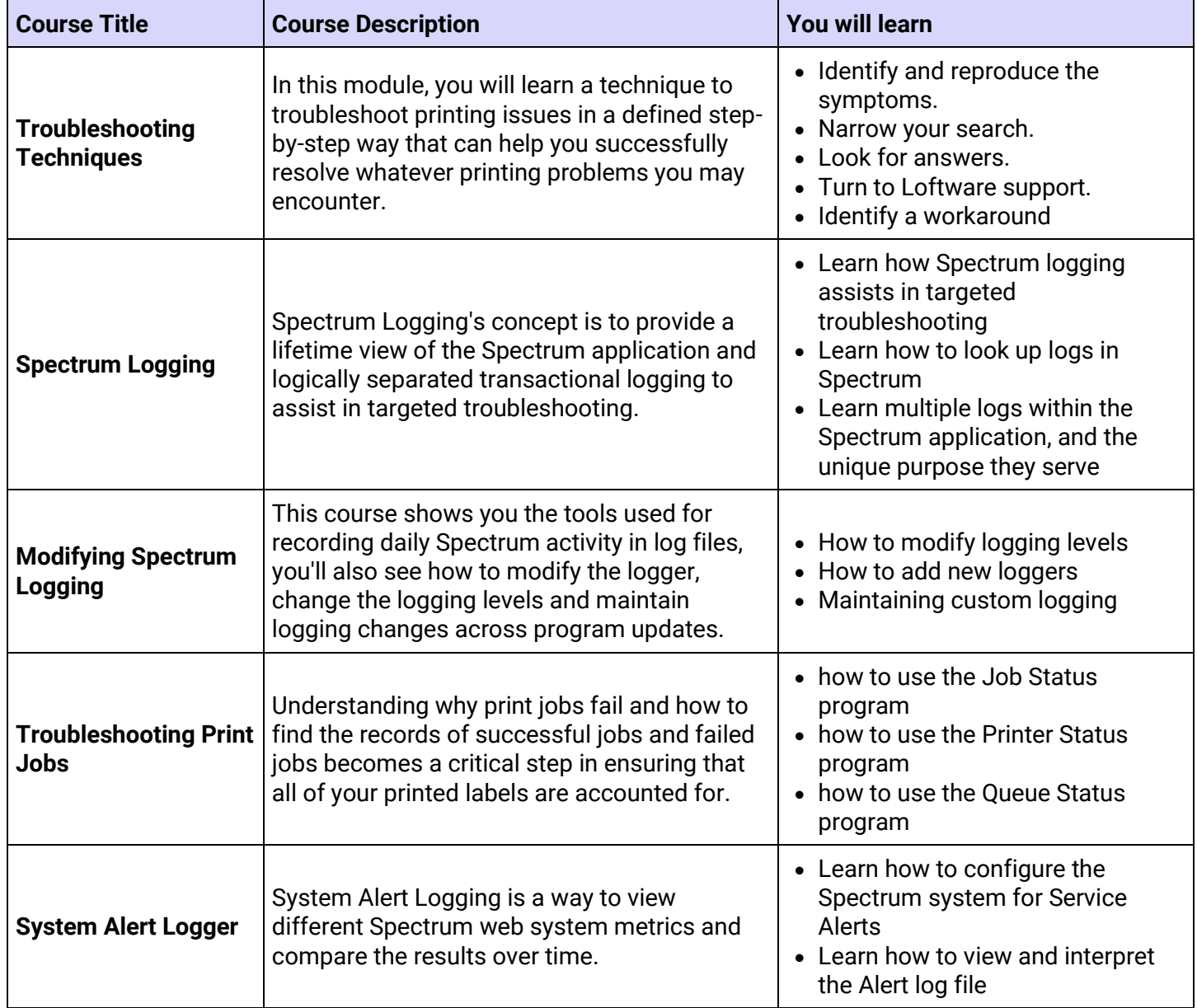

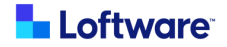

#### **Advanced Systems and Tools**

This collection explores specialized Spectrum tools available for more advanced integrations and reporting.

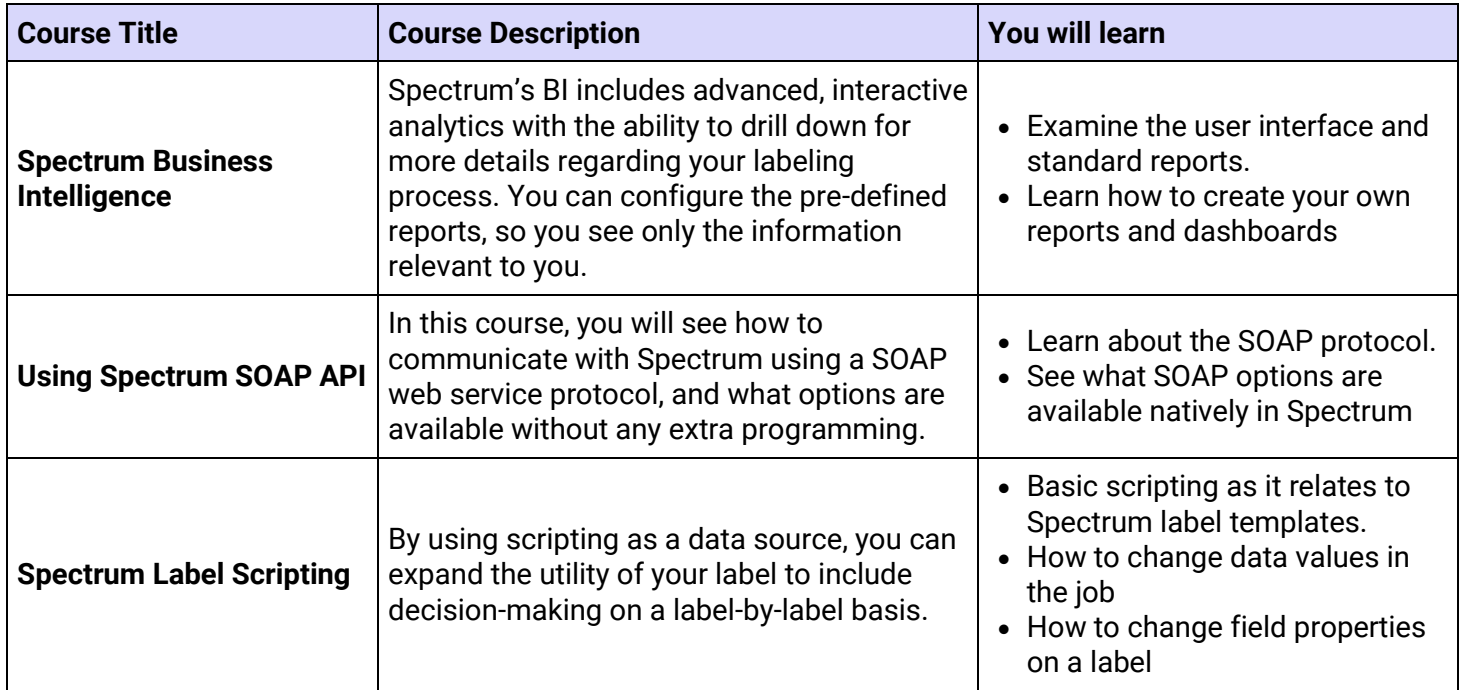

Loftware US +1 603 766 3630 [sales@loftware.com](mailto:sales@loftware.com)

DACH Office +49 771 8978 4250 [sales@loftware.com](mailto:sales@loftware.com)

UK Office +44(0)113 203 1357 [sales@loftware.com](mailto:sales@loftware.com)

Asia Office +65 6909 6468 [sales@loftware.com](mailto:sales@loftware.com)

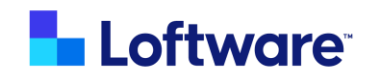